# Projekt **fEval**

### **1.Wstęp**

Głównym założeniem projektu jest stworzenie klas, umożliwiających obliczanie wartości wyrażeń matematycznych (np.  $x^2-3*sin(y/2+2.5)$ ), dla zadanych wartości zmiennych. Klasy mają posiadać postać szablonową, co umożliwi wykonywanie obliczeń dla różnych typów danych (np. int, double, complex). Wyrażenia w postaci ciągu znaków będą przetwarzane tylko raz (dla danej formuły) na drzewo, a następnie szybko obliczane rekurencyjnym algorytmem. Identyfikatory funkcji i zmiennych będą przechowywane w strukturze słownikowej.

#### **2. Sposób działania**

Załóżmy, że chcemy obliczyć wartość formuły  $x \times (4+5) - 6/7$ . W tym celu należy zbudować drzewo wyrażenia o następującej postaci:

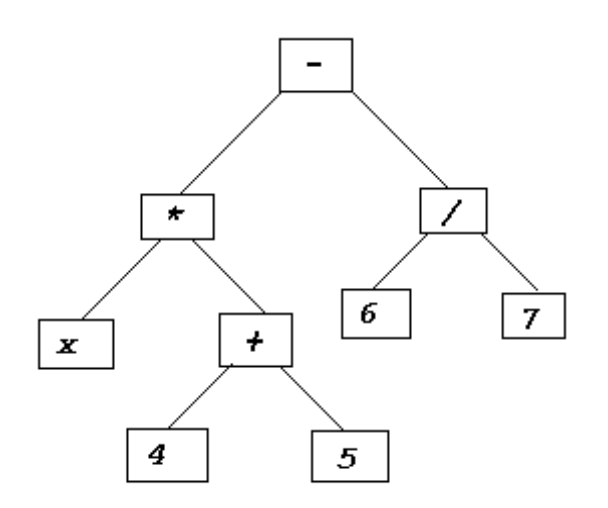

Każdy prostokąt (węzeł drzewa) będziemy nazywać **unitem**. Jego zadaniem jest zwracanie wartości określonego typu. Klasą bazową dla każdego unitu jest wirtualna klasa **CBaseUnit**. Można wyszczególnić następujące klasy potomne:

- CValUnit zwraca stałą wartość (w przykładzie bloki z wartościami 4, 5, 6, 7)
- CVarUnit zwraca wartość zmiennej (w przykładzie blok z wartością x)
- C1OpUnit zwraca wartość funkcji jednoargumentowej
- C2OpUnit zwraca wartość funkcji dwuargumentowej (w przykładzie funkcje odpowiadające operatorom -,  $*, +, /$

Klasy C1OpUnit oraz C2OpUnit posiadają odpowiednio jeden i dwa wskaźniki na klasę CBaseUnit. Ponadto posiadają adres do wywoływanej funkcji. Klasy CValUnit i CVarUnit posiadają jedno pole, przechowujące wartość lub adres do zmiennej.

Obliczenie wartości wyrażenia odbywa się w prosty, rekurencyjny sposób. Jeżeli unit jest bezargumentowy, to zwracana jest ustalona wartość. Jeżeli unit posiada argumenty, to najpierw obliczane są wartości kolejnych argumentów, a następnie zwracana jest wartość wywoływanej funkcji dla obliczonych wcześniej wartości argumentów. Obliczenie wartości wrażenia odbywa się przez wywołanie NazwaKlasy().

Za tworzenie drzewa wyrażenia oraz jego wywoływanie odpowiada klasa **CEval**. Posiada ona metodę Set, która tworzy drzewo wyrażenia na podstawie danej formuły. Ponadto możemy przekazywać w niej listę używanych zmiennych lokalnych.

## Przykład:

```
CEval<float> eval;
vector<char*> varl;
varl.push back("x");
varl.push back("y");
eval.Set(\overline{\text{``sin(x-y)}}+cos(x+y)+2.345", varl);
vector<float> vall;
vall.push back(3);
vall.push back(5*5-2.f);
std::count^-<< eval(vall) << std::end1; //2.07897
```
Powstaje pytanie: Jak interpretowane są wartości liczbowe w wyrażeniach? Dokonywana jest najpierw konwersja ciągu znaków na typ double, a następnie dokonywane jest przypisanie tej liczby, do pola val klasy CValUnit. Może się oczywiście zdarzyć, że taka konwersja będzie niemożliwa.

Przekazywane w przykładzie zmienne x i y są tworzone tymczasowo, przechowywane aż do kolejnego wywołania metody Set. Możemy też w ogóle nie przekazywać żadnej listy, używając tylko zmiennych i funkcji globalnych, zdefiniowanych w bibliotece standardowej programu (stdlib). Możemy też dodawać nowe zmienne globalne do biblioteki rozszerzającej bibliotekę standardową (extlib) używając metody AddVar. Adres do zmiennej, określanej przez ciąg znaków, można uzyskać poprzez metodę GetVarPtr. Możemy potem usunąć zmienna używając DelVar.

## Przykład:

```
obliczaj.AddVar("n",0);
int *n=obliczaj.GetVarPtr("n");
obliczaj.Set("n*n+n+41");
std::cout << "5 liczb pierwszych\n";
for (*n=0; *n<5; (*n)++){
     std::cout<<"n=" << *n << " f(n)=" << obliczaj() << std::endl;
}
obliczaj.DelVar("n");
```
Pozwala to na szybsze wykonywanie obliczeń gdy chcemy w każdym przebiegu zmienić wartość zmiennej (dokonujemy to bezpośrednio).

Klasa **CFLib** jest wykorzystywana przez klasę CEval do identyfikacji nazw w parsowanym wyrażeniu i przechowuje wszystkie, jakie możemy w nim wykorzystywać. stdlib (statyczna) przechowuje funkcje standardowe: ADD, SUB, MUL, DIV, POW (odpowiadające operatorom +, -, \*, /, ^), ABS, CEIL, COS, CTAN, FLOOR, RND, SIN, SGN, TAN oraz stałe PI i E. Biblioteka extlib zawiera zmienne zdefiniowane przez użytkownika. Wielkość liter w nazwach nie ma znaczenia, mogą zawierać (nie na początku) cyfry.

#### **3. Dalsze rozszerzenia**

Możliwy jest następujący rozwój programu:

- Stworzenie wygodnego interfejsu GUI, z możliwością rysowania funkcji
- Stworzenie klasy CThread, która umożliwi wykorzystanie wielu wątków do wykonywania obliczeń
- Funkcje o różnych typach argumentów

Autor projektu: Kamil Korolkiewicz (grupa U1) E-mail: [korolkiewiczk@student.mini.pw.edu.pl](mailto:korolkiewiczk@student.mini.pw.edu.pl) Strona projektu:<http://kk.plenty.vbiz.pl/pw/feval.php>